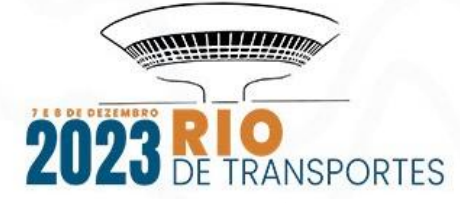

**METODOLOGIA DE IDENTIFICAÇÃO DE ÁREAS DE RISCO PARA O CICLISMO**

**Resumo:** O presente trabalho consiste na aplicação de uma metodologia para identificação visual, através de um Sistema de Informação Geográfica (SIG), de áreas que apresentam níveis de risco para o ciclismo. Para isso, foi feito um estudo das descontinuidades presentes na ciclovia de uma região. Nele, parâmetros que indicam o grau de risco atrelado a cada descontinuidade foram definidos a partir de fatores relacionados a ocorrência de sinistro, bem como a gravidade deste. Os parâmetros considerados no trabalho foram: sinalização de passagem, velocidade da via onde ocorre a travessia, número de acidentes próximos à descontinuidade e pontos críticos próximos. A partir desses, desenvolveu-se um coeficiente para mensurar o quão perigoso certo ponto é, utilizando para isso Análise Hierárquica de Processos. Assim, esta constante foi calculada para cada ponto analisado e a ferramenta SIG foi utilizada para averiguar sua distribuição. Com isso, obteve-se um mapa de Kernel, que representa os pontos críticos e as regiões estratificadas de acordo com os níveis de risco obtidos.

**Palavras-chave:** Ciclismo. Risco. Kernel. SIG.

### **ABSTRACT**

The present study consists of the application of a methodology for visual identification, through a Geographic Information System (GIS), of areas that present levels of risk to cycling. To achieve this, a study of the discontinuities present in the bike lane of a region was conducted. In this study, parameters indicating the degree of risk associated with each discontinuity were defined, taking into consideration the probability of accidents occurring as well as their severity. Based on these parameters, a coefficient was developed to measure how dangerous a specific point is. Thus, this constant was calculated for each analyzed point, and the GIS tool was used to analyze its distribution. Consequently, a Kernel map was generated, representing critical points and stratified regions according to the levels of risk obtained.

**Palavras-chave:** Cycling, Risk, Kernel, GIS.

### **1. INTRODUÇÃO**

O ciclismo é um meio de transporte bastante presente nos centros urbanos atualmente. Além de agregar a preservação do meio ambiente, pois reduz a emissão de gases do efeito estufa, também é uma prática de exercício físico, proporcionando mobilidade e saúde às pessoas.

Dessa forma, para que seja uma prática segura, é de extrema importância que haja uma infraestrutura adequada, capaz de proteger os ciclistas de riscos. Tendo isso em vista, diversas estruturas foram projetadas para conferir um ciclismo seguro, como as ciclovias, que são vias destinadas apenas para bicicletas e veículos pequenos de tração humana, separadas das que

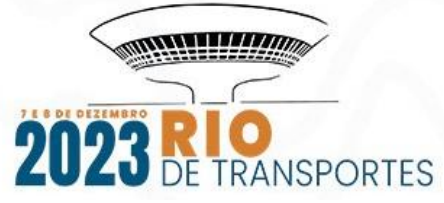

contêm o tráfego de automóveis, o que confere maior segurança aos que trafegam por ela. Existem também as ciclofaixas, que são regiões específicas para ciclismo e transportes correlatos, delimitadas por pinturas e sinalizadores, mas que dividem o espaço com os demais veículos nas ruas, situação que confere um certo risco para os transeuntes. Por fim, tem-se as ciclorrotas, que não possuem um espaço específico destinado e dividem o trânsito com automóveis, havendo apenas limite de velocidade e algumas sinalizações, aumentando a possibilidade de sinistro (Czerwonka, 2022).

Uma vez que existe a necessidade de planejar rotas ciclísticas para promover mobilidade e segurança às pessoas, a realização de estudos que visem analisar as infraestruturas existentes, avaliar sua qualidade e propor melhorias é necessária para o progresso da mobilidade urbana. Assim, um dos estudos interessantes neste meio é a avaliação dos pontos em que existe maior risco, como as regiões de travessia de vias e os locais em que não há delimitação de passagem ciclística.

Tendo isso em vista e estando ciente de que um ambiente universitário possui um fluxo considerável de bicicletas, o presente projeto consiste em uma análise de pontos críticos nas ciclovias do campus de uma universidade em Brasília.

### **2. OBJETIVO**

O trabalho teve como objetivo analisar as regiões que apresentam risco para o ciclismo no Campus Darcy Ribeiro, associado à chance de ocorrência de sinistro, bem como a gravidade dele. Para isso foi feita uma análise dos pontos de descontinuidade das ciclovias, isto é, pontos de travessia de vias, de modo a identificar os locais que mais oferecem risco para os ciclistas.

Para isso, primeiro foi feito o mapeamento de todos os pontos possíveis de travessia ciclística. Depois, foi feita a identificação das características de cada ponto, analisando os seguintes critérios:

- Sinalização de passagem (se há alguma sinalização ou não, como faixas de pedestre ou sinalizações de passagem de ciclovia);
- Velocidade da via onde ocorre a travessia;
- Número de acidentes próximos à descontinuidade;
- Pontos críticos próximos em que há conflitos entre meios de transporte (pontos de conflito).

Em seguida, por meio de uma avaliação ponderada, foi feita uma análise do risco atrelado a cada ponto. Por fim, o produto foi um mapa de kernel, que forneceu uma relação das regiões em que há mais risco de ocorrer um sinistro durante a travessia de um ciclista, a partir do qual foi possível elaborar recomendações de melhorias e analisar o quão seguras são as

### **4. BASE DE DADOS**

A base de dados que foi usada na realização do trabalho consiste em informações geográficas, sendo estas basicamente *shapefiles* com atributos específicos, os quais estão descritos na Tabela 1. Estas informações foram obtidas do banco de dados da área de transportes do departamento de engenharia civil e ambiental da universidade.

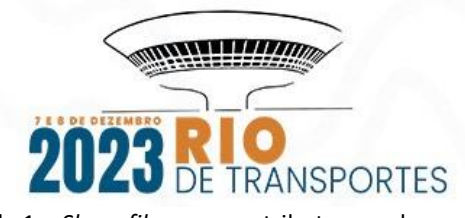

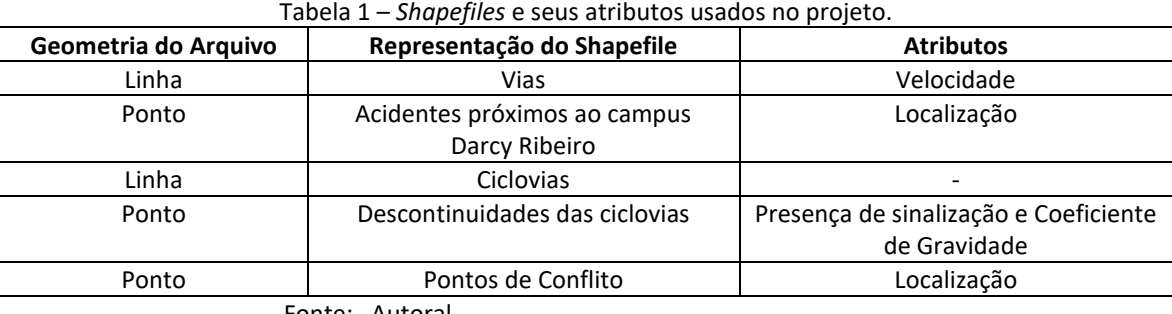

Fonte: Autoral

Quase todas as informações foram obtidas a partir de dados existentes, exceto o shape das descontinuidades. Para traçá-lo, foi feita a identificação das intermitências por meio do Google Earth e depois, no ArcGIS, a localização de cada ponto foi representada com um ponto. O cálculo de seu atributo será descrito no tópico 5. Metodologia a seguir. Assim, o software ArcGIS foi utilizado para realizar as análises espaciais necessárias.

### **5. METODOLOGIA**

## **5.1. Índice de risco**

O presente estudo tem como objetivo identificar as regiões que mais oferecem risco para o ciclista no Campus Darcy Ribeiro UnB. Para isso, foi feita uma análise ponderada de informações correlatas em cada descontinuidade das ciclovias, de forma a obter um parâmetro que forneça o nível de risco de cada ponto observado.

Assim, para obtenção desse nível de risco, foi desenvolvido um coeficiente associado a cada intermitência, o qual leva em conta os atributos dos *shapefiles* descritos na tabela 1. Esse fator tem a função de estimar uma relação entre a probabilidade de ocorrência de acidentes, a partir do histórico e da quantidade de pontos de conflito da região em que o ponto está, e a gravidade do possível acidente, de acordo com a velocidade da via em que a intermitência se encontra.

Cada fator que compõe o coeficiente possui um peso. O peso está relacionado a quanto aquele fator contribui para o risco de sinistro naquele ponto.

Para determinação dos pesos associados a cada parâmetro, o método de Análise Hierárquica de Processos (Saaty, 1987) foi empregado. Ele consiste, resumidamente, nos seguintes passos:

- 1. Definição da escala de comparação: Define-se uma escala de comparação que avalia a importância relativa de cada fator. Isto é, uma escala que avalia se um fator é mais importante que o outro ou não. Assim, os fatores são avaliados em pares. Utilizou-se a escala padrão de 1 a 9, em que 1 significa que os fatores são igualmente importantes, e 9 que um é muito mais importante que o outro.
- 2. Construção da Matriz de Comparação de Pares: Uma matriz de comparação é construída onde cada célula consiste na análise entre dois fatores, sendo atribuída uma nota que representa o quão mais influente é um em relação ao outro A nota é dada a partir da escala definida anteriormente.
- 3. A partir da matriz de comparação, o cálculo dos pesos é realizado.

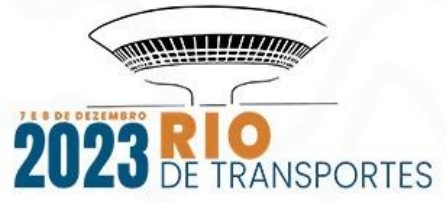

Tendo isso em vista, a Análise Hierárquica de Processos foi aplicada utilizando-se a Calculadora AHP disponível online, cujo link foi disponibilizado nas referências. Assim, tem se as considerações e os resultados apresentados a seguir.

A figura 1, abaixo, mostra o passo 1, em que é feita a comparação entre pares dos parâmetros analisados juntamente com a atribuição do peso relativo, o qual representa a importância de um em relação ao outro.

| A - wrt AHP priorities - or B? |                                             |                  | Igual          | Quanto mais?                                             |
|--------------------------------|---------------------------------------------|------------------|----------------|----------------------------------------------------------|
|                                | ● Velocidade                                | ○ Acid. próximo  | O <sub>1</sub> | $Q_2Q_3Q_4Q_5Q_6Q_7Q_8Q_9$                               |
| $\mathcal{L}$                  | ● Velocidade                                | $O$ Pnt. crítico | O <sub>1</sub> | 0203040506070809                                         |
| 3.                             | ● Velocidade                                | $O$ Sinal        | ()1            | $Q_2Q_3Q_4Q_5Q_6Q_7Q_8Q_9$                               |
|                                |                                             |                  |                |                                                          |
|                                | 4 O Acid. próximo <sup>O</sup> Pnt. crítico |                  | O <sub>1</sub> | 0203040506070809                                         |
| 5.                             | ● Acid. próximo ○ Sinal                     |                  | ()1            | $Q_2$ <sup>O</sup> 3 $Q_4$ $Q_5$ $Q_6$ $Q_7$ $Q_8$ $Q_9$ |
|                                |                                             |                  |                |                                                          |
| 6                              | $\odot$ Pnt. crítico                        | $O$ Sinal        | ()1            | $020304050607$ <sup>O</sup> 809                          |
|                                |                                             |                  |                |                                                          |
| $CR = 3.4% OK$                 |                                             |                  |                |                                                          |
| Calcular                       |                                             |                  |                | Download_(.csv)<br>dec. comma                            |

Figura 1 – Comparação dos parâmetros analisados. Fonte: (Site Calculadora AHP)

Existe a necessidade de se analisar a consistência dos julgamentos realizados, uma vez que um parâmetro é comparado com o outro de forma subjetiva, a critério da pessoa que conduz a análise. Dessa fórmula a ferramenta realiza o cálculo da Razão de Consistência (CR), que tem o objetivo de avaliar se os pesos atribuídos aos parâmetros são razoáveis. Dessa forma, busca-se razões menores do que 10%, pois isto é um indicador de que os julgamentos

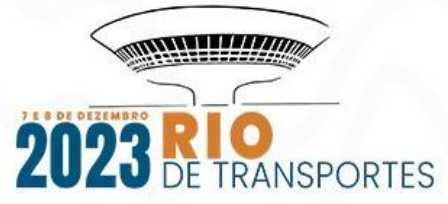

feitos são coerentes. Assim, conforme consta na figura 4, nota-se que o CR obtido com esta análise foi razoavelmente baixo, sendo, portanto, uma configuração aceitável.

Com isso, o aplicativo fornece a Matriz de Decisão, a taxa de consistência e as prioridades finais de cada parâmetro, isto é, o peso que cada item terá dentro do coeficiente de risco. A figura 2 apresenta os resultados supracitados.

#### **Prioridades**

#### Matriz de Decisão

Os resultados ponderados são baseados no principal autovetor

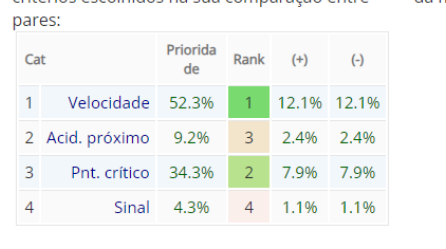

Estes são os resultados ponderados pelos

critários escolhidos na sua comparação entre

Número de comparações = 6 Razão de Consistência CR = 3.4% da matriz de decisão:

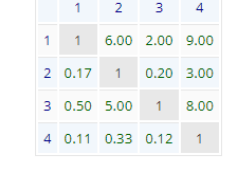

Autovalor principal = 4.093 Solução de Autovetor : 4 interações, delta = 6.5E-8

Figura 2 – Prioridades de cada fator, matriz de decisão e valor da taxa de consistência. Fonte: (Site Calculadora AHP)

Com os pesos definidos, o cálculo do coeficiente de gravidade foi feito a partir de uma média ponderada entre os fatores analisados, sendo os pesos a contribuição relativa de cada componente ao risco de sinistro no ponto. A equação 1 apresenta o cálculo em questão.

$$
Coefficiente de Risco = \frac{0,523*W + 0,092*X + 0,343*Y + 0,043*Z}{0,523 + 0,092 + 0,343 + 0,043}
$$
 (1)

Sendo:

W = velocidade da via em que a descontinuidade se encontra,

X = o número de acidentes próximos,

Y = o número de pontos críticos próximos,

Z corresponde a um fator que indica se há ou não sinalização na descontinuidade.

Quando, na descontinuidade, houver sinalização de passagem, sendo esta ou faixa de pedestre ou identificação de continuidade de ciclovia, considerou-se o valor "sinalização", presente na fórmula do coeficiente, como sendo zero, pois ele diminui o risco de acidente naquela descontinuidade. Entretanto, quando não há nenhuma forma de sinalização, o valor considerado foi de 1.

Para definir quais pontos de influência iriam ser considerados no cálculo do coeficiente de cada descontinuidade, foram feitos buffers de 50 metros ao redor das descontinuidades,

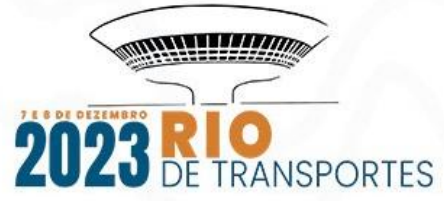

que delimitam a área de influência naquele ponto. Assim, os parâmetros que estiverem dentro da área de influência de cada descontinuidade foram considerados no cálculo do seu respectivo coeficiente de risco.

Por exemplo, na figura 3, a seguir, apresenta-se o buffer que representa a zona de influência de uma descontinuidade. Dentro dessa zona observa-se 1 ponto crítico de conflito (vermelho) e dois acidentes próximos (pontos azuis). Logo, tem-se no cálculo do coeficiente deste ponto  $X = 2 e Y = 1$ .

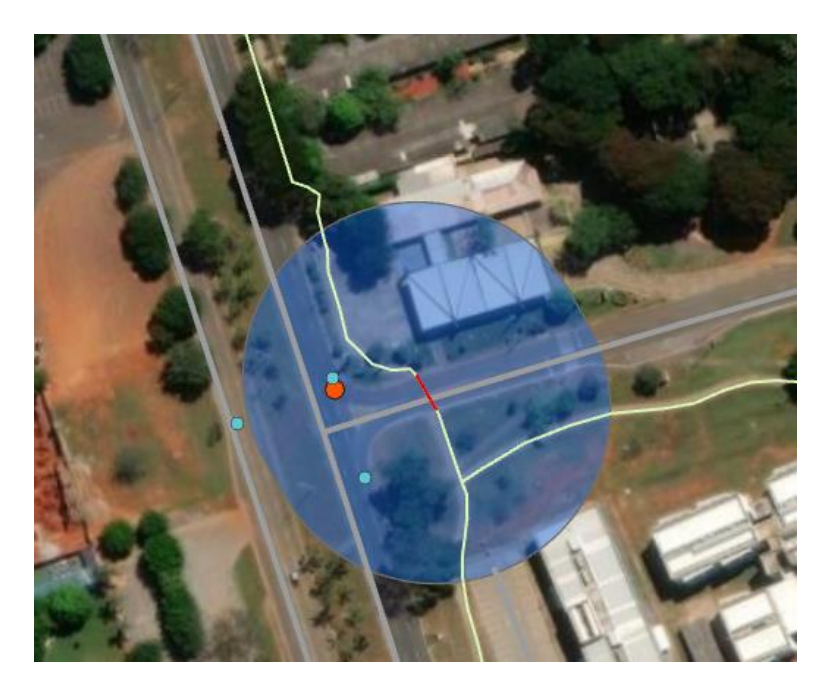

Figura 3 – Representação da zona de influência de uma descontinuidade. Fonte: (Autoral)

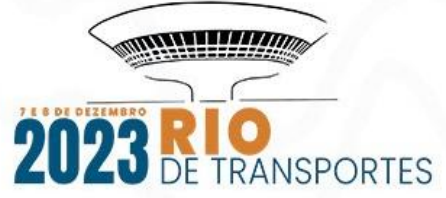

A figura 4 a seguir apresenta os pontos de conflito (pontos vermelhos), acidentes (pontos azuis) e descontinuidades (linhas vermelhas) localizados na área de estudo.

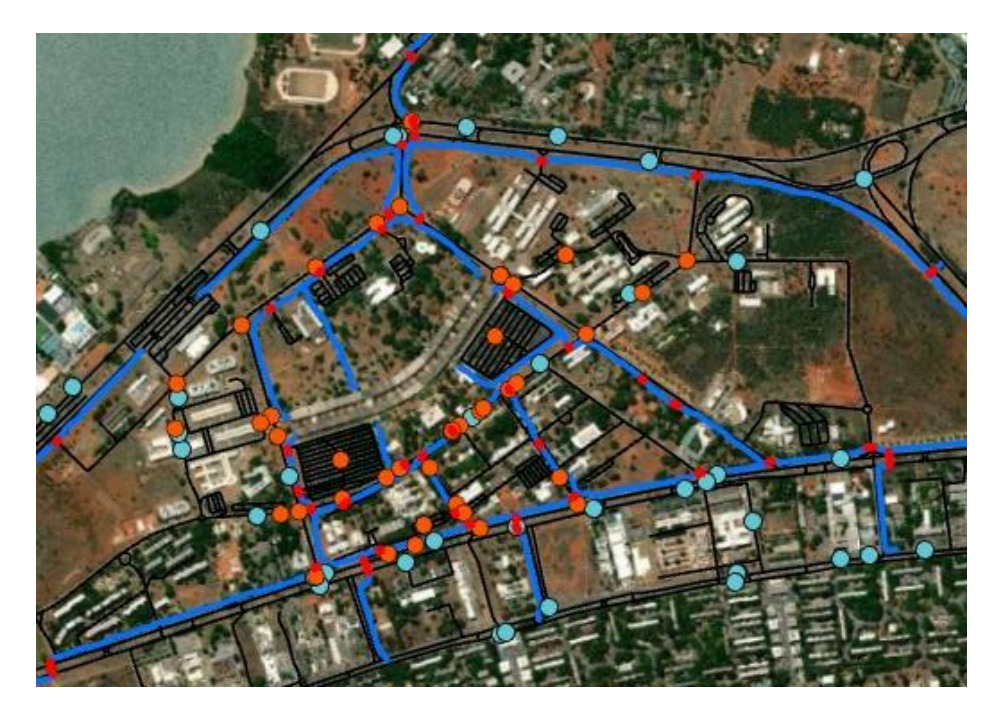

Figura 4 – Pontos de conflito (vermelho) e acidentes ocorridos (azuis). Fonte: (Autoral)

As velocidades de cada via foram obtidas a partir da tabela de atributos do Shape Vias. Cabe ressaltar que as informações relativas aos pequenos trechos de acesso a estacionamentos, por onde algumas descontinuidades passam, estavam faltando. Entretanto, considerou-se a velocidade máxima para este tipo de via, de 15 km por hora.

Assim, adicionou-se uma coluna na tabela de atributos da camada das descontinuidades para armazenar os coeficientes de gravidade de cada ponto, os quais foram calculados a partir da equação 1.

### **5.2. Mapa de Kernel**

Matsumoto e Flores (2012 apud Teodoro, Alcântara e Barbosa, 2014, pg. 3) definem o Estimador de Kernel como:

> O Estimador de Intensidade de Kernel pode ser considerado uma técnica de estatística espacial que demonstra onde estão alocadas as concentrações, de um determinado evento, em um plano. Este recurso utilizado em um SIG (Sistema de Informações Geográfica) gera uma interpolação que se insere sobre as bases cartográficas, identificando o fenômeno georreferenciado, localizado no espaço geográfico, destacando a localização em que ocorre a maior ou menor intensidade das concentrações do

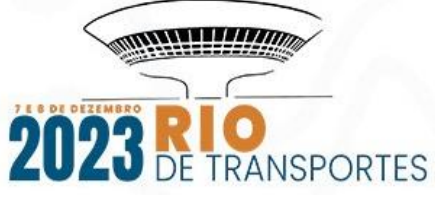

fenômeno, a partir de percepções de intensidade na visualização de uma coloração.

Assim, após a obtenção do coeficiente de risco, a função mapa de kernel foi utilizada no ArcGIS. Esta funcionalidade fornece uma análise estatística da região que está exposta a uma determinada densidade de pontos ou a um fator específico. Neste caso foi feita a análise da região exposta ao coeficiente de gravidade de cada descontinuidade, que é um fator específico. Assim, o produto foi um mapa das regiões que oferecem mais risco para ciclistas na UnB.

A análise de kernel fornece a divisão em classes, com base no nível de exposição ao fator determinado. Dessa forma, foi preciso definir qual seria o método de divisão de classes para a análise. Logo, foi escolhida a metodologia de Natural Breaks ou Jenks. Esta gera um tipo de gráfico usado para representar dados geográficos e tem como objetivo agrupar os dados em classes distintas com base em uma quebra natural ou corte estatisticamente significativo nos valores. Este tipo de gráfico é comumente utilizado em sistemas de informações geográficas (SIG) e em análises espaciais.

### **6. RESULTADOS**

A figura 5 a seguir apresenta o resultado da análise de kernel com método de Jenks, onde as linhas azuis representam a ciclovia, as vermelhas a descontinuidade e o gradiente o

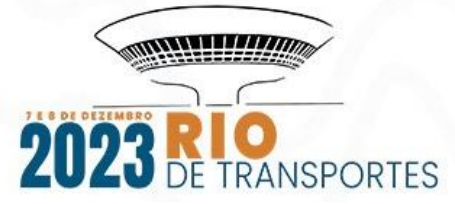

resultado do estudo. Ademais, no apêndice 1, consta o mapa em escala com uma melhor resolução.

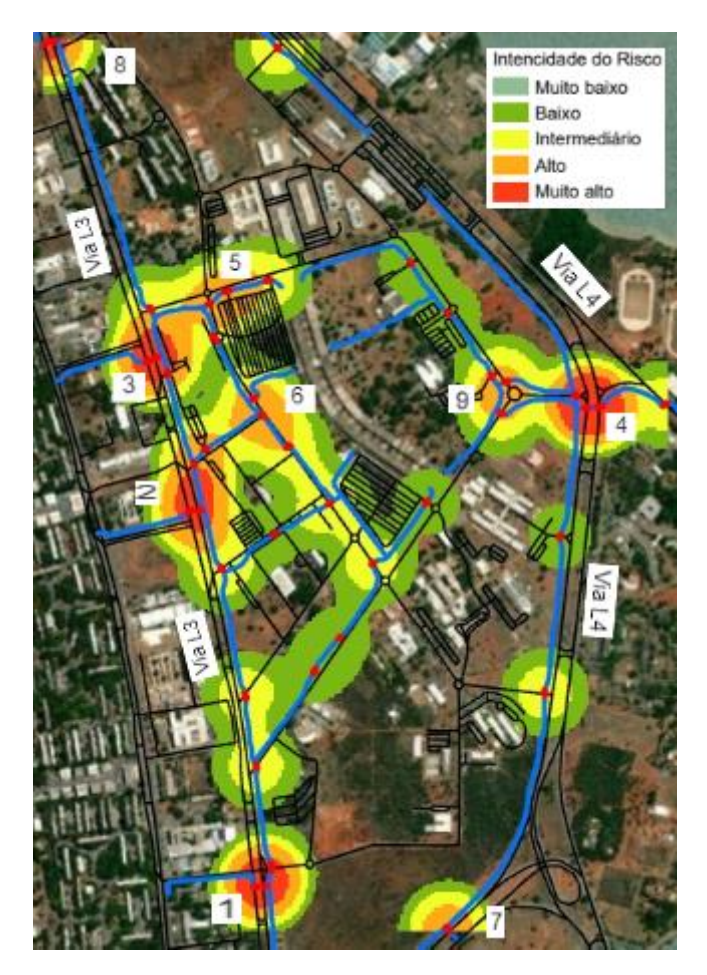

Figura 5 – Resultado da análise de Kernel Fonte: (Autoral)

Nota-se que, à medida que se afasta das descontinuidades, o risco diminui. O que faz sentido, pois estas são o centro do risco. Entretanto, é importante ressaltar que, ao longo do traçado azul, o risco é próximo de zero pois se trata de uma ciclovia, que é separada fisicamente do fluxo de carros. Apesar disso, certas nuvens geradas no mapa apontam maior risco em locais em que a ciclovia é teoricamente segura, como no caso da região 6, por exemplo. Isso ocorreu devido à limitação da metodologia utilizada, que não foi precisa com relação à restrição da região de risco à descontinuidade. Em contrapartida, este resultado também é útil em certos casos, pois indica o grau de perigo dos ciclistas transitarem na via e não na ciclovia.

Nota-se, portanto, a existência de nove áreas de maior risco dentro do campus Darcy Ribeiro, sendo cinco delas de risco muito alto e quatro de risco alto. As áreas 1, 2, 3, 4 e 8 possuem risco muito alto e são caracterizadas pela presença de duas ou mais descontinuidades próximas e pela passagem através de vias de alta velocidade (L3 com 60 km/hora e L4 com 80 km/hora). No caso das regiões 3, 4 e 8, um ou mais pontos não possui sinalização, no caso da 1, nenhum deles possui e na 2 os dois possuem.

As regiões de risco alto diferem entre si. A número 5 possui duas descontinuidades, sendo que uma passa por uma via de 40 km/hora e não é sinalizada e a outra passa na entrada

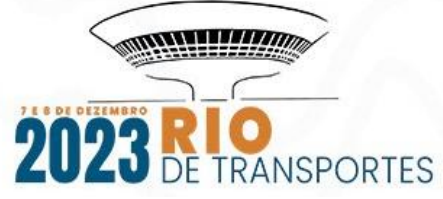

de um estacionamento, que tem menor velocidade, mas é sinalizada. Apesar disso é importante ressaltar que ambas são regiões críticas pois a primeira antecede uma rotatória e a segunda está na entrada do estacionamento, que são locais onde há um forte conflito de interesse entre modais e possuem um fluxo elevado de veículos. A região 6 possui 3 intermitências, sendo que duas delas não são sinalizadas e estão em vias de velocidade 40 km/hora, além de contarem com um alto fluxo de pessoas e veículos, pois ficam próximas do Restaurante Universitário e de pontos de ônibus. A descontinuidade 7 não possui sinalização e está numa via de 80 km/hora, porém não é uma região de grande fluxo pois está afastada do centro da UnB. Por fim, a região 9 tem três pontos críticos cruzando vias de 40 km/hora, sendo que um deles não possui sinalização. Além disso, estão próximas de uma rotatória, que é um ponto de conflito, cujo fluxo também é considerável.

As regiões de risco alto diferem entre si. A número 5 possui duas descontinuidades, sendo que uma passa por uma via de 40 km/hora e não é sinalizada e a outra passa na entrada de um estacionamento, que tem menor velocidade, mas é sinalizada. Apesar disso é importante ressaltar que ambas são regiões críticas pois a primeira antecede uma rotatória e a segunda está na entrada do estacionamento, que são locais onde há um forte conflito de interesse entre modais e possuem um fluxo elevado de veículos. A região 6 possui 3 intermitências, sendo que duas delas não são sinalizadas e estão em vias de velocidade 40 km/hora, além de contarem com um alto fluxo de pessoas e veículos, pois ficam próximas do Restaurante Universitário e de pontos de ônibus. A descontinuidade 7 não possui sinalização e está numa via de 80 km/hora, porém não é uma região de grande fluxo pois está afastada do centro da UnB. Por fim, a região 9 tem três pontos críticos cruzando vias de 40 km/hora, sendo que um deles não possui sinalização. Além disso, estão próximas de uma rotatória, que é um ponto de conflito, cujo fluxo também é considerável.

É interessante ressaltar também que a via que cruza a área 6 está envolta por uma região de risco intermediário. Isso se deve ao fato de ser uma via com muitos pontos de conflito e uma quantidade razoável de acidentes, pois, por estar no centro da universidade, existe um grande fluxo de pessoas que a atravessam para ir para os prédios nas extremidades. Ademais, também é onde diversos pontos de ônibus e o restaurante universitário estão localizados. Assim, a análise indica que existe uma boa probabilidade de sinistro caso os ciclistas não andem na ciclovia nesta faixa.

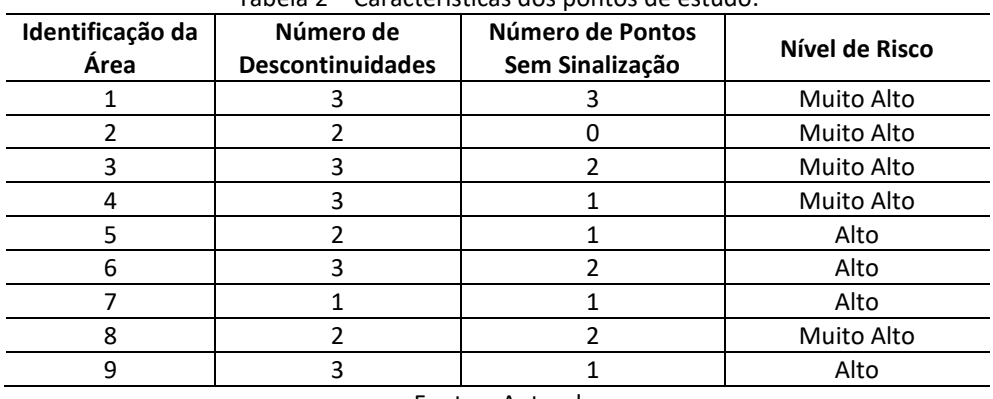

Tabela 2 – Características dos pontos de estudo.

Fonte: Autoral

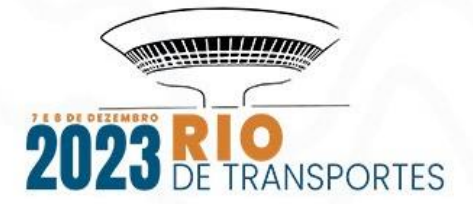

# **7. CONCLUSÕES**

O presente trabalho realizou uma análise do risco atrelado às intermitências da ciclovia localizada no campus Darcy Ribeiro da Universidade de Brasília. Estes pontos são regiões onde existe conflito entre modos de transporte e por isso possuem um grau de gravidade e probabilidade de sinistro, os quais foram estimados neste estudo.

Assim, a partir dos resultados, foi possível gerar um mapa de kernel onde se observam 5 áreas de risco muito alto e 4 de risco alto, além de uma região de risco intermediário. Existem também regiões de baixo risco, as quais se encontram em locais de menor fluxo de veículos e de velocidade da via baixa.

Dessa forma, de modo a aumentar a segurança dos pontos críticos observados, propõese as seguintes sugestões:

- Adicionar sinalização de passagem da ciclovia nos pontos em que ela não existe;
- Promover a conscientização da comunidade acadêmica da necessidade e importância de respeitar à velocidade da via, os pedestres e os ciclistas;
- Adicionar placas de indicação de cuidado com ciclistas e pedestres nas regiões de risco muito alto e alto, bem como nas de fluxo elevado e onde há grande conflito de interesse.

### **8. CONSIDERAÇÕES FINAIS**

Como considerações finais, recomenda-se para futuros estudos:

- Diminuir a subjetividade do método AHP enviando um modelo de análise na plataforma utilizada para especialistas na área. Depois, fazer um tratamento estatístico dos resultados obtidos de modo a aumentar a acurácia dos dados;
- Aprimorar a metodologia de análise espacial dos dados, de modo a obter maior precisão nas áreas de estudo. Dessa forma, pode-se diminuir os ruídos das áreas de influência, limitando-as a região onde realmente existe o risco;
- Comparar este com outros métodos já consagrados como a metodologia tradicional utilizada pelo do Ministério dos Transportes denominado "PARE";
- Utilizar esta metodologia para estudar áreas que ainda não possuem ciclovias, com o intuito de identificar a melhor rota para a implementação de uma, a partir da observação dos pontos críticos.

### **9. AGRADECIMENTOS**

Agradeço ao meu professor orientador, por me proporcionar a oportunidade de publicar, aprofundar e compartilhar meu trabalho. Agradeço a meus amigos, família e namorada, por sempre me apoiarem e por me incentivarem a ir além. Por fim, agradeço a minha

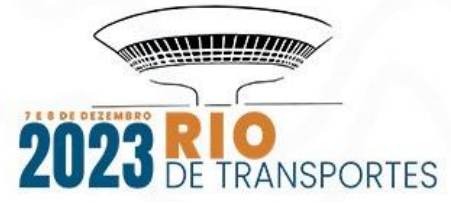

instituição de ensino superior, por formar excelentes profissionais e por nos proporcionar inúmeras oportunidades de desenvolvimento pessoal, profissional e acadêmico.

### **10. REFERÊNCIAS**

ASSOCIAÇÃO BRASILEIRA DE NORMAS TÉCNICAS. **NBR 14724**: informação e documentação – trabalhos acadêmicos – apresentação. Rio de Janeiro, 2011.

\_\_\_\_\_\_. **NBR 6023**: informação e documentação – referências – elaboração. Rio de Janeiro, 2002.

CALCULADORA AHP. Disponível em: https://bpmsg.com/ahp/ahpcalc.php?n=4&t=AHP+priorities&c[0]=Vel&c[1]=Acid.+prox&c[2]=Pnt.+crit&c[3]=Sinal. Acesso em 08/07/2023.

CZERWONKA, M. **Você sabe quais são as diferenças entre ciclovia, ciclofaixa e ciclorrota? Veja aqui!** Disponível em: https://www.portaldotransito.com.br/noticias/mobilidade-etecnologia/sinalizacao/voce-sabe-quais-sao-as-diferencas-entre-ciclovia-ciclofaixa-e-ciclorrotaveja-aqui-2/. Acesso em: 04/07/2023.

EQUIPES DE STORYMAPS E LIVING ATLAS OF THE WORLD DA ESRI. **Oportunidade em duas rodas**. Disponível em: https://storymaps.arcgis.com/stories/1b787c1656194916aa5260269439ac18 . Acesso em 06/07/2023.

HACKNEY, W.; MCCABE, C. **Criando um Modelo Para Analisar a Acessibilidade de Bicicletas**. Disponível em: https://storymaps.arcgis.com/stories/1b4ad355268c456a956f0c2bcb1874e4. Acesso em: 06/07/2023.

SAATY, T. L. (1987). **The Analytic Hierarchy Process — What It Is and How It Is Used. Mathematical Modelling**, 9(3-5), 161-176. Disponível em: https://core.ac.uk/download/pdf/82000104.pdf. Acesso em: 05/07/2023.

TEODORO, A.; ALCÂNTARA, F.; BARBOSA, H. **Comparação Entre Dois Métodos Para Identificação De Locais Críticos De Acidentes De Trânsito**. ANPET, Curitiba, 2014. Disponível em:

http://www.anpet.org.br/ssat/interface/content/autor/trabalhos/publicacao/2014/202\_AC.pd f. Acesso em: 03/07/2023.